**Prof. Dr. Rüdiger Brause Markus Hildebrand** Tel.: +049-(0)69-798-23977 R.Brause@cs.uni-frankfurt.de

Robert-Mayer-Str. 11-15 markhild@stud.uni-frankfurt.de

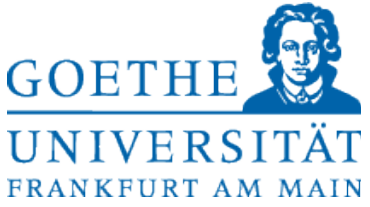

# **Vorlesung Adaptive Systeme WS 13/14 Übungsblatt 11 Ausgabe: 28.01.2014**

**Abgabe: 04.02.2014**

### **Adaptive Systeme 1**

#### **Aufgabe 11.1 Evolutionäre Algorithmen** (10 + 10 Punkte)

a) In dieser Aufgabe soll das Beispiel zu Evolutionären Algorithmen aus der Vorlesung nachprogrammiert werden.

Die Situation ist die folgende: Eine Schmetterlingsart mit markantem Flügelmuster wird von Vögeln seltener gefressen weil sie sehr bitter schmeckt. Die Vögel haben gelernt die Schmetterlingsart an ihrem Flügelmuster zu erkennen und vermeiden sie nun.

Eine zweite Schmetterlingsart schmeckt den Vögeln sehr gut, aber durch Evolution soll sich ihr eigenes Flügelmuster mit der Zeit an dass der bitteren Art anpassen, um ebenfalls von den Vögeln gemieden zu werden.

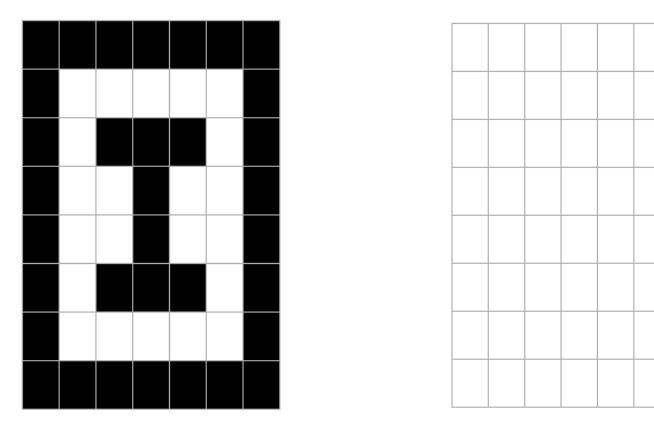

Links ist als Zielmuster einer der beiden (symmetrischen) Flügel der bitteren Schmetterlinge abgebildet, rechts das initiale Muster der Nachahmer. Der "genetische Code" des Musters sei binär kodiert (1 = Pixel ist schwarz,  $0 =$  Pixel ist weiß).

Programmieren Sie einen evolutionären Mutations-Algorithmus, der das Flügelmuster vom Nachahmer an das Muster des bitteren Schmetterlings angleicht. Als Fitness-Funktion verwenden Sie die Hamming-Distanz.

b) Erweitern Sie ihren Mutations-Algorithmus um Rekombination und vergleichen Sie die Zeit, die bis zur Konvergenz der Muster benötigt wird, zwischen der Evolution mit oder ohne Rekombination. Lassen Sie jeweils pro Generation 10 Individuen antreten.

c) Probieren Sie auch noch, nur ein Individuum pro Generation ohne Rekombination sich entwickeln zu lassen. Gibt es also bei b) einen "horizontalen Informationstransfer" zwischen den Individuen?

## **Adaptive Systeme 2**

#### **Aufgabe 10.3 Selbstorganisierende Karten** (20 Punkte)

Programmieren Sie eine 1-dim. Kohonenkarte und lösen Sie mit ihr - wie in der Vorlesung vorgestellt wurde - das Problem des Handlungsreisenden. Auf der Webseite finden Sie dazu eine Probleminstanz mit 10 Städten.

Dokumentieren Sie ihre Ergebnisse! Stellen Sie die gefundene Route grafisch dar und geben sie die Länge des gefunden Weges an.